**a)** Öffentlicher Auftraggeber (Vergabestelle)

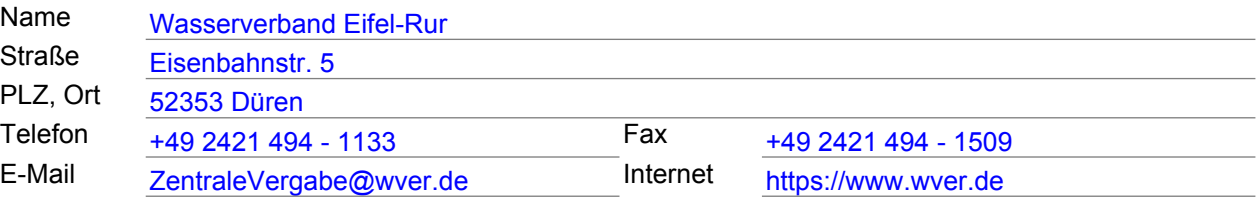

- **b)** Vergabeverfahren **Öffentliche Ausschreibung, VOB/A** Vergabenummer E21438976
- **c)** Angaben zum elektronischen Vergabeverfahren und zur Ver- und Entschlüsselung der Unterlagen
	- $\boxtimes$  Es werden elektronische Angebote akzeptiert
		- $\boxtimes$  ohne elektronische Signatur (Textform).
		- mit fortgeschrittener/m elektronischer/m Signatur/Siegel.  $\Box$
		- $\Box$  mit qualifizierter/m elektronischer/m Signatur/Siegel.
	- kein elektronisches Vergabeverfahren

## **d)** Art des Auftrags

- $\boxtimes$  Ausführung von Bauleistungen
- **Planung und Ausführung von Bauleistungen**
- Bauleistungen durch Dritte (Mietkauf, Investor, Leasing, Konzession)
- **e)** Ort der Ausführung 52511 Geilenkirchen, OT Flahstraß Kläranlage Geilenkirchen
- **f)** Art und Umfang der Leistung, ggf. aufgeteilt in Lose Austausch von Schaltschränken auf der Kläranlage Geilenkirchen-Flahstraß

EMSR-Technik, im Wesentlichen bestehend aus:

- Demontage von 10 Stk. Schaltschränken (B: ca. 800mm/Schrank) und 1 Stk. Wandverteiler (BxH: ca. 600x600mm)
- Errichtung neuer NSUV bestehend aus 8 Stk. Schaltschränken inklusive Bestückung mit allen im Plan vorgesehenen elektrotechnischen Einbauteilen (Breite ca. 800mm/Schrank. 1xEinspeisung, 6xAbgangsfeld für Antriebstechnik, 1xFeld für SPS-System)
- 8 Stk. Aufsatzmodule mit 5-pol. Sammelschienensystem
- 4 Stk. Leistungschalter
- 1 Stk. Universalmessgerät Energie
- 2 Stk. Steuerspannungsversorgungen (230V und 24V)
- 7 Stk. Not-Ausschaltgeräte
- 6 Stk. Sanftstarter
- ca. 140 Stk. Koppelralais
- ca. 16 Stk. Hybridmotorstarter
- ca. 19 Stk. Leistungsschütze
- ca. 13 Stk. Motorschutzeinrichtungen im gasexplosionsgefährdeten Bereich
- 45 Stück NH-Trenner
- ca. 20 Motorabgänge in Simocode Technik
- 1 Stk. CPU S7 1516-3 PN/DP
- ca. 40 Stk. E/A-Baugruppen für SPS.
- 12 Stk. Profibusanschaltmodule
- Sicherung der bestehenden SPS-Software
- SPS Programmierung auf Grundlage der Bestands-Software
- Erweiterung der Software durch neu zu erstellende Funktionsbausteine für
- Motoren, Frequenzumrichter und Datenpuktauswertung
- Einbindung der SPS in übergeordnetes Prozessleitsystem (PLS)
- 1 Stk. Füllstandsmessung in Feldebene installieren

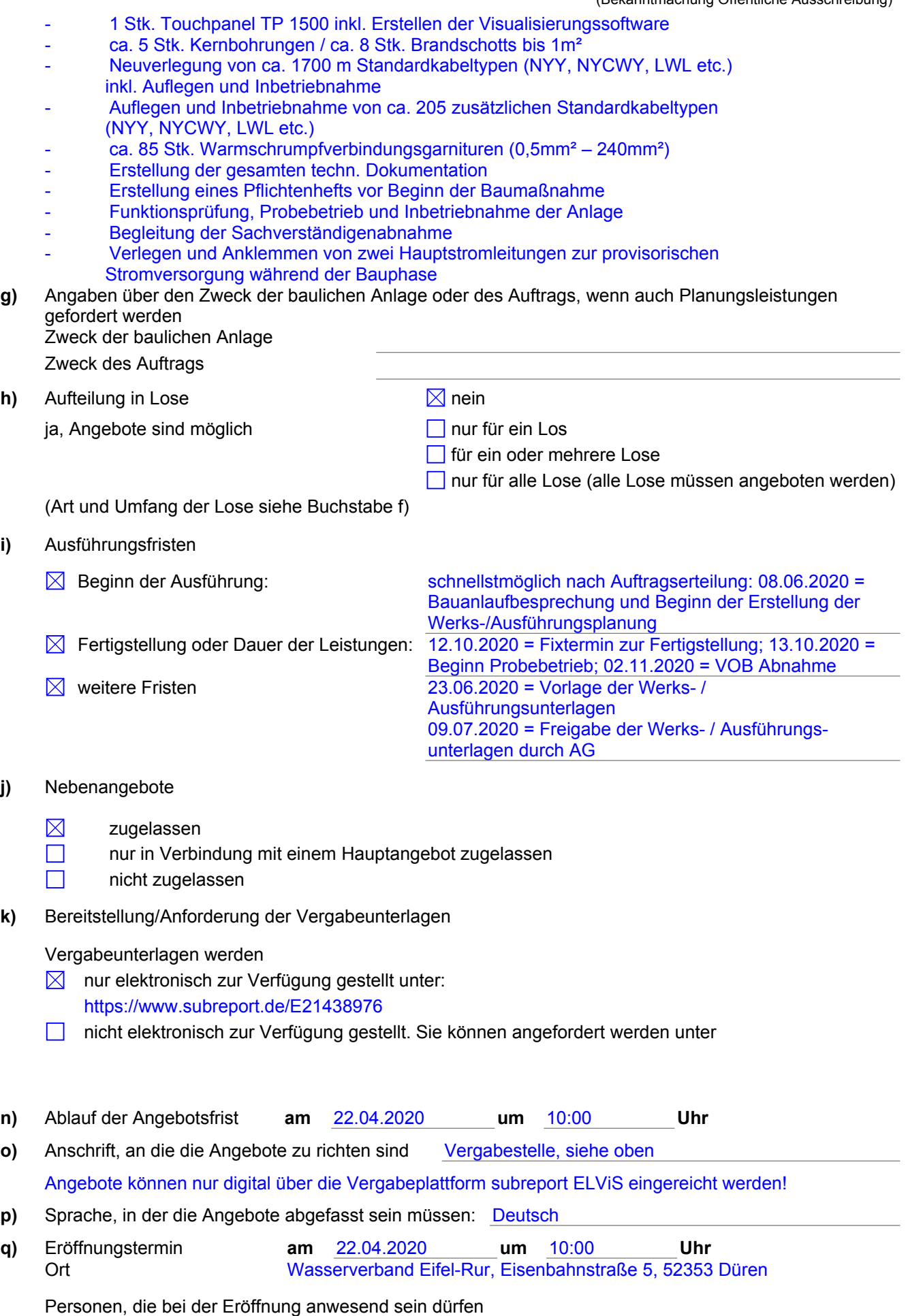

**r)** geforderte Sicherheiten **Es werden keine Sicherheiten gefordert.** 

- **s)** Wesentliche Finanzierungs- und Zahlungsbedingungen und/oder Hinweise auf die maßgeblichen Vorschriften, in denen sie enthalten sind Zahlungen gem. § 16 VOB/B
- **t)** Rechtsform der/Anforderung an Bietergemeinschaften

Gesamtschuldnerisch haftend unter Benennung eines bevollmächtigten Vertreters sowie der einzelnen Mitglieder mit dem Angebot

**u)** Nachweise zur Eignung

Präqualifizierte Unternehmen führen den Nachweis der Eignung durch den Eintrag in die Liste des Vereins für die Präqualifikation von Bauunternehmen e.V. (Präqualifikationsverzeichnis). Bei Einsatz von Nachunternehmen ist auf gesondertes Verlangen nachzuweisen, dass diese präqualifiziert sind oder die Voraussetzung für die Präqualifikation erfüllen.

Nicht präqualifizierte Unternehmen haben als vorläufigen Nachweis der Eignung mit dem Angebot das ausgefüllte Formblatt "Eigenerklärung zur Eignung" vorzulegen. Bei Einsatz von Nachunternehmen sind auf gesondertes Verlangen die Eigenerklärungen auch für diese abzugeben. Sind die Nachunternehmen präqualifiziert, reicht die Angabe der Nummer, unter der diese in der Liste des Vereins für die Präqualifikation von Bauunternehmen e.V. (Präqualifikationsverzeichnis) geführt werden. Gelangt das Angebot in die engere Wahl, sind die Eigenerklärungen (auch die der Nachunternehmen) auf gesondertes Verlangen durch Vorlage der in der "Eigenerklärung zur Eignung" genannten Bescheinigungen zuständiger Stellen zu bestätigen. Bescheinigungen, die nicht in deutscher Sprache abgefasst sind, ist eine Übersetzung in die deutsche Sprache beizufügen.

## Das Formblatt "Eigenerklärung zur Eignung" ist erhältlich

in den Verdingungsunterlagen enthalten.

Auf Verlangen sind die Eigenerklärungen durch Vorlage von Bescheinigungen zuständiger Stellen zu bestätigen und können ggf. nachgefordert werden.

Darüber hinaus hat der Bieter zum Nachweis seiner Fachkunde folgende Angaben gemäß § 6a Abs. 3 VOB/A zu machen:

Vollständig ausgefülltes FB 124 Eigenerklärung zur Eignung, sowie die dort geforderten Erklärungen/Nachweise:

Umsatz der letzten 3 Jahre, Referenzliste der letzten 3 Jahre, Anzahl der Arbeitskräfte, Eintragung Berufsregister, Nichtvorliegen eines Insolvenzverfahrens, einer Liquidation oder von Verfehlungen, Nachweis, dass Steuern, Abgaben und Beiträge zur Sozialversicherung gezahlt wurden, Nachweis der Anmeldung bei der Berufsgenossenschaft. Auf Verlangen sind die Eigenerklärungen durch Vorlage von Bescheinigungen zuständiger Stellen zu bestätigen und können ggf. nachgefordert werden.

Bedingung an die Ausführung:

Vorlage aller geforderten Formblätter, Nachweise und Erklärungen.

Nachweis über die persönliche Lage des Wirtschaftsteilnehmers: Ab einer Auftragssumme in Höhe von 30.000 Euro wird der Auftraggeber für den Bieter, auf dessen Angebot der Zuschlag erteilt werden soll, Auszüge aus dem Gewerbezentralregister gem. § 150a GeWO, dem Vergaberegister und bei der Creditreform abrufen.

Nachweis über die wirtschaftliche und finanzielle Leistungsfähigkeit: Vollständig ausgefülltes FB 124 Eigenerklärung zur Eignung, sowie die dort geforderten Erklärungen/Nachweise.

Nachweis über die technische Leistungsfähigkeit:

- Betriebshaftpflichtversicherung (einschließlich einer Versicherung zur Abdeckung von Ansprüchen nach dem Umweltschadensgesetz) mit einer Deckungssumme von mind. 1,5 Mio. €. Diese Anforderungen sind Mindeststandards. Sollten diese zum Zeitpunkt der Angebotsabgabe nicht vom Bieter zu erfüllen sein, ist dem Angebot eine Erklärung des Versicherungsgebers des Bieters beizufügen, aus der hervorgeht, dass im Auftragsfalle eine entsprechende Versicherung abgeschlossen wird.

... - KFZ-Haftpflichtversicherung mit einer Deckungssumme v. mind. 50 Mio. € (einschließlich einer Versicherung zur Abdeckung von Ansprüchen nach dem Umweltschadensgesetz mit einer Deckungssumme von mind. 1,5 Mio. €).

Diese Anforderungen sind Mindeststandards. Sollten diese zum Zeitpunkt der Angebotsabgabe nicht

vom Bieter zu erfüllen sein, ist dem Angebot eine Erklärung des Versicherungsgebers des Bieters beizufügen, aus der hervorgeht, dass im Auftragsfalle eine entsprechende Versicherung abgeschlossen wird.

Sonstiger Nachweis:

Der genehmigte Abfallartenkatalog der Entsorgungsanlage / alternativ das Zertifikat zum Entsorgungsfachbetrieb ist auf gesondertes Verlangen der Vergabestelle vorzulegen. ...

Die Anzeige zur Sammlung / Beförderung im Rahmen wirtschaftlicher Tätigkeit (z.B. Handwerker, Landschafts- / Gartenbauer) gem. § 53 KrWG ist auf gesondertes Verlangen der Vergabestelle vorzulegen.

**v)** Ablauf der Bindefrist 20.05.2020

Angaben zu elektronischen Arbeitsabläufen:

- Aufträge werden elektronisch erteilt.

- Die elektronische Rechnungsstellung (digitale Zustellung der Rechnung per Mail) wird seitens des WVER (AG) akzeptiert, wenn nach Beauftragung und vor Stellung der ersten Rechnung eine Vereinbarung zwischen dem AG und AN unterzeichnet wird. Die Vereinbarung ist Bestandteil der Verdingungsunterlagen.

- Die Zahlung erfolgt elektronisch.
- **w)** Nachprüfung behaupteter Verstöße Nachprüfungsstelle (§ 21 VOB/A) Wasserverband Eifel-Rur - Revision - Eisenbahnstraße 5 52353 Düren Tel.: +49 2421 / 494 - 1155 Fax: +49 2421 / 494 - 1009 E-Mail: nachpruefungsstelle@wver.de

## **Sonstiges**:

...

…

Beantwortung von Bieterfragen: Bieterfragen sind zwingend über das Vergabeportal subreport ELViS bis spätestens 10.04.2020 zu stellen!

## ... Kommunikation im laufenden Verfahren:

Die gesamte Kommunikation zwischen der Vergabestelle und Bewerbern / Bietern – von der Bekanntmachung bis zur Zuschlagserteilung – erfolgt ausschließlich in elektr. Form über die Vergabeplattform subreport ELViS! Alle Informationen zum Vergabeverfahren wie Änderungsmitteilungen, Antworten auf Bieterfragen oder Informationen zur Zuschlagserteilung werden nur noch elektr. übermittelt. Bieter müssen ihre Fragen und Hinweise zum Vergabeverfahren, fehlende Angaben und Nachweise zur Eignung oder Informationen zur Aufklärung des Angebot Inhalts ebenfalls elektr. einreichen.

… Grundsätze des Tariftreue- und Vergabegesetzes NRW:

Es wird ausdrücklich darauf hingewiesen, dass beim Wasserverband Eifel-Rur die im Tariftreue- und Vergabegesetz NRW festgelegten Grundsätze Anwendung finden.

Bei Zustandekommen einer vertraglichen Vereinbarung zwischen dem öffentlichen Auftraggeber und dem Auftragnehmer wird Folgendes Vertragsbestandteil nach § 2 Abs. 6 TVgG NRW:

1.) der Auftragnehmer verpflichtet sich, die in § 2 Absatz 1 bis 4 TVgG NRW genannten Vorgaben einzuhalten. Der Auftragnehmer übernimmt die Gewähr für die Einhaltung dieser Bedingungen für alle seine Nachunternehmer.

2.) der öffentliche Auftraggeber hat das Recht zur Kontrolle und Prüfung der Einhaltung der in § 2 Absatz 1 bis 4 TVgG NRW genannten Vorgaben.

3.) dem öffentlichen Auftraggeber wird ein vertragliches außerordentliches Kündigungsrecht sowie die Festsetzung einer Vertragsstrafe für den Fall der Verletzung der in § 2 Absatz 1 bis 4 TVgG NRW genannten Pflichten durch das beauftragte Unternehmen oder seiner Nachunternehmer eingeräumt.

Angebotserstellung mit Kalkulationsprogramm RIB Offerte\_L und GAEB-Datei:

In den Verdingungsunterlagen ist u. a. ein ZIP-Archiv mit der Anwendersoftware RIB Offerte L.

Dieses Programm wird den Bietern / Bewerbern kostenlos zur Verfügung gestellt und ermöglicht die DVgestützte Abgabe von Angeboten. Die Erstellung der Angebote hat zwingend über die beigefügte GAEB-Datei zu erfolgen!

Die Übersendung der GAEB-Datei (D84-Format) bei der elektr. Übermittlung des Angebotes ist Pflicht!

... Nachweis über die wirtschaftliche Leistungsfähigkeit:

Es werden nur Angebote von Bietern zugelassen, deren mittlerer Jahresumsatz der letzten drei Geschäftsjahre mindestens das 1,8-fache des angebotenen Auftragswertes (Brutto) beträgt.